## **SIEMENS**

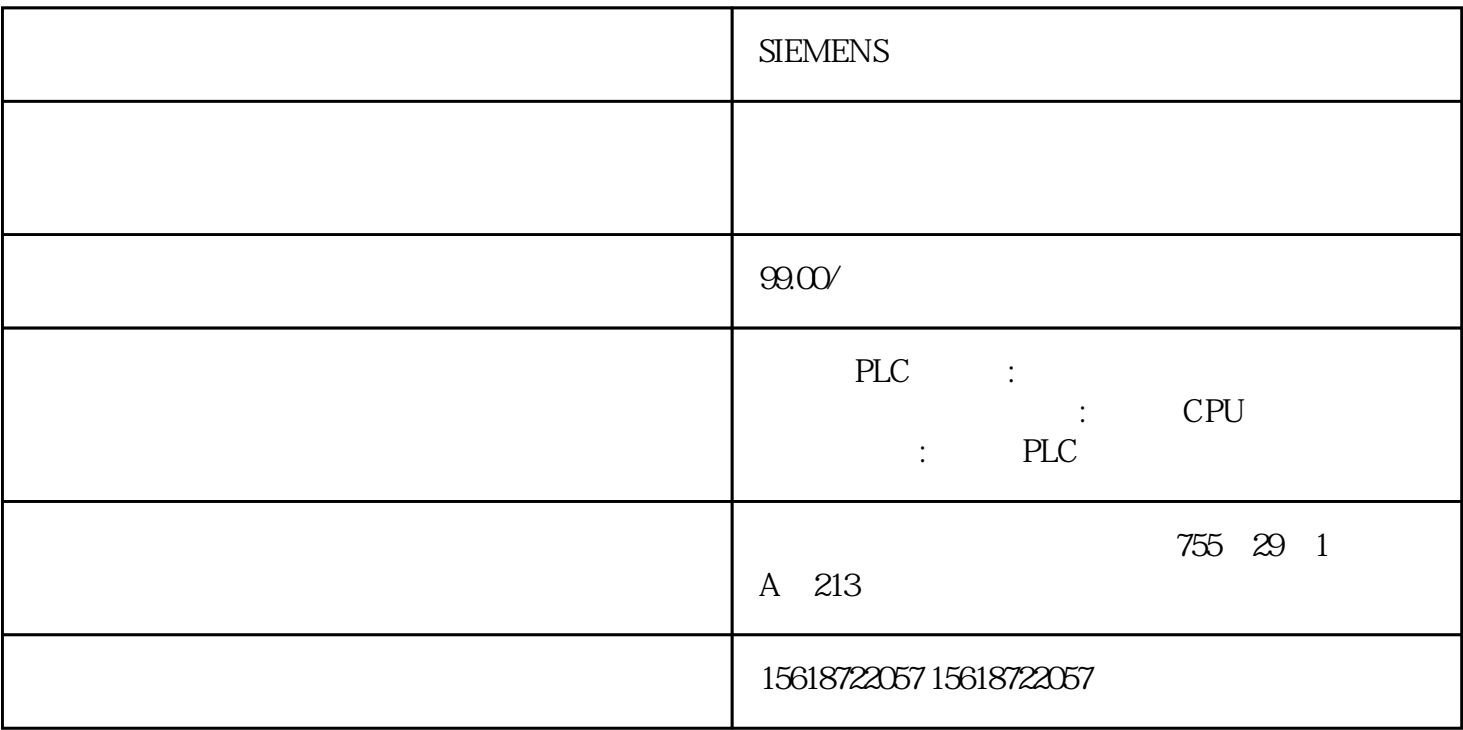

## **SIEMENS**

PLC与继电接触器控制的重要区别之一就是工作方式不同。继电接触器控制系统是按

## $\mathbf{H}$ ",  $\mathbf{H}$ ",  $\mathbf{H}$ 几个电器同时动作。而PLC是以"串行"方式工作的,PLC在循环执行程序时,是按照语句

5 1

1 XO 3 Y3 XO 1 Y3

6 2

程序2程序调试结果.X0接通3次,Y3接通即断开。

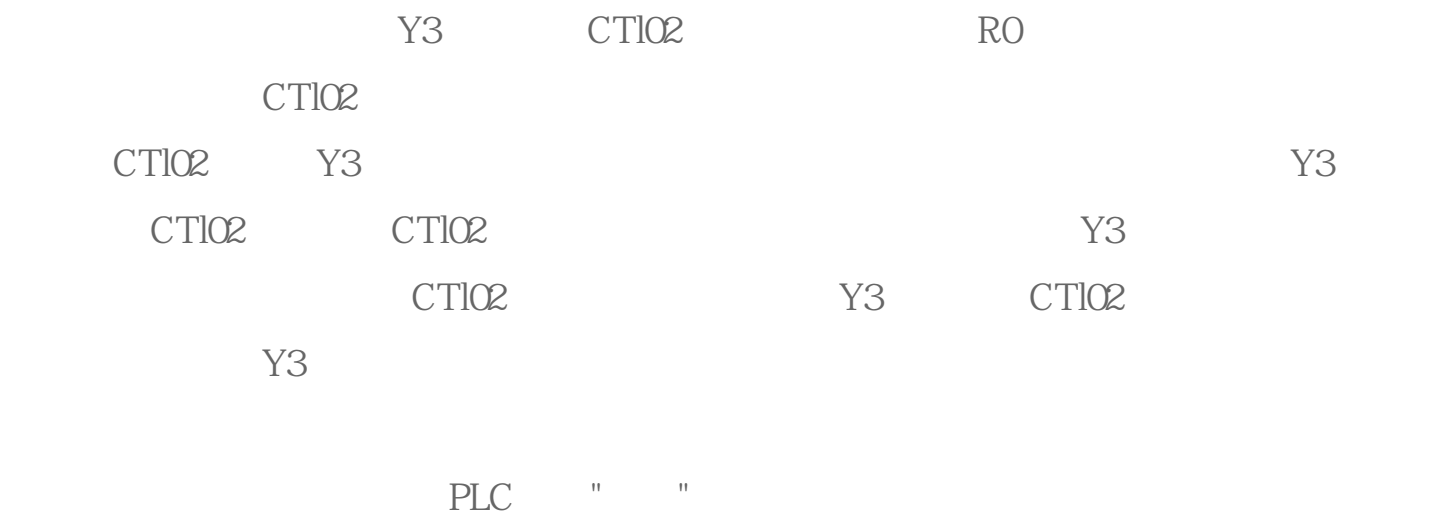

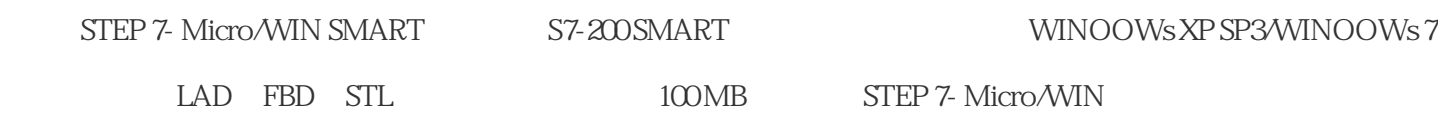

 $\ast$  $\star$  and  $\star$  and  $\star$  and  $\star$  and  $\star$  and  $\star$ STEP 7- Micro/WIN SMART

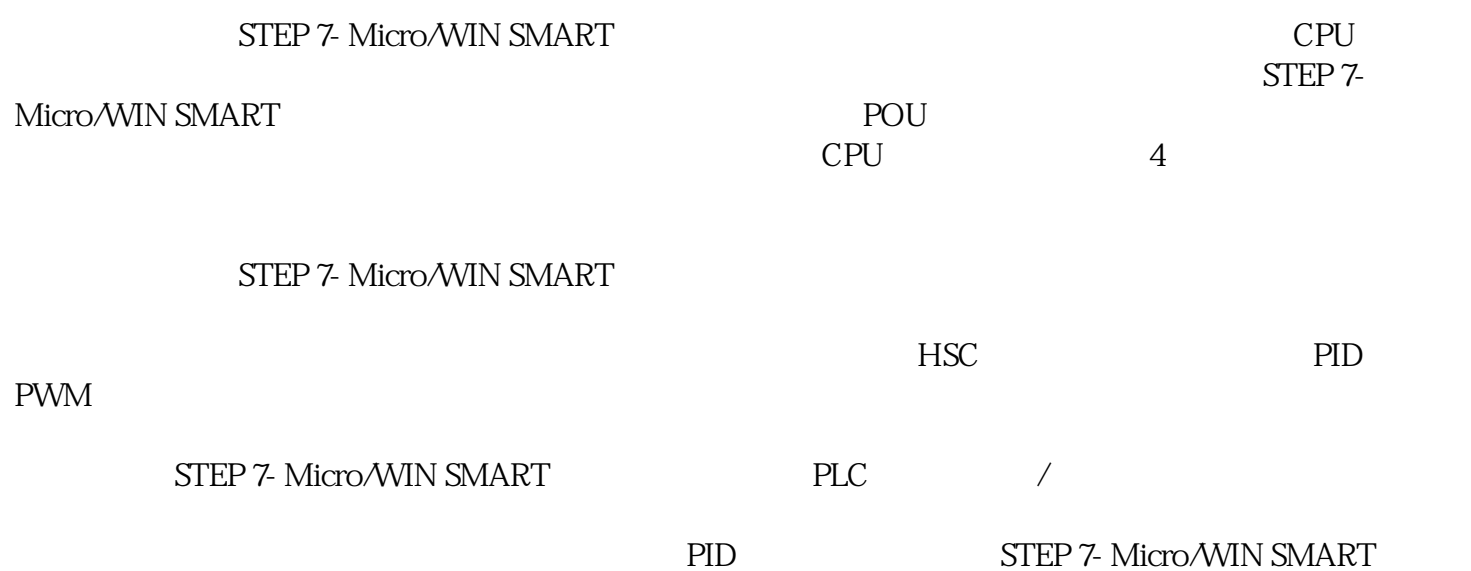

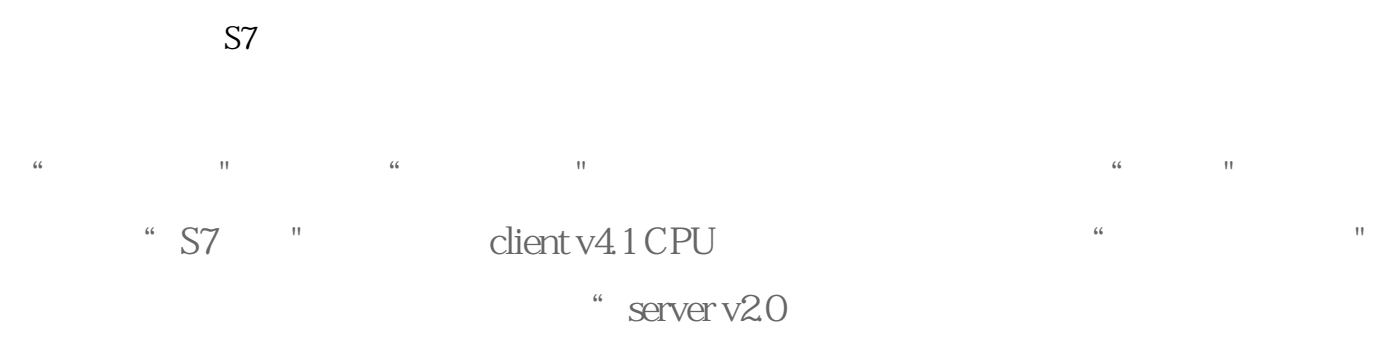

 $CPU"$  "  $2$